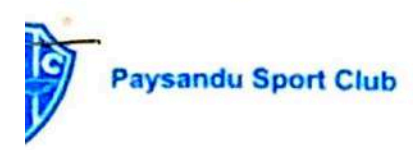

## ATA DE REUNIÃO OPERACIONAL

Data: 29/02/2024 Horário: 14:00H Local: CICC - Centro Integrado de Comando e Controle

A reunião operacional foi convocada pelo Paysandu Sport Club, representado pelo Diretor de Segurança, Murilo Costa, e seu auxiliar de segurança, Adriano Alcântara, com o objetivo de discutir e implementar medidas essenciais para assegurar a seguranca dos torcedores, jogadores e autoridades durante o evento esportivo entre o Paysandu e o Clube do Remo

#### Presentes:

- Murilo Costa, Diretor de Segurança do Paysandu Sport Club
- · Adriano Alcântara, Auxiliar de Segurança do Paysandu Sport Club
- DELEGADO DILERMANDO; DPM
- CORONEL AFONSO; BPE
- PATRICIA DO SOCORRO: CBMPA
- CLAUDIO; SESPA
- **ISAIS REIS; SEMOB**  $\bullet$
- · SEGURANÇA PRIVIDA; MAMUTE PRESTACÃO DE **SERVICO**
- CEL PM WELLINGTON; DIRETOR DO CENTRO DE **COMANDO INTEGRADO**
- DANIEL SANTIAGO; GERENTE DE SEGURANÇA DO CLUBE DO REMO
- AGENTE DE TRANSITO; LUAN FEITOSA
- ORGANIZAÇÃO PUBLICA; MURILO SALES
- CORONEL CLAUDIO; DIRETOR DE SEGURANÇA DO ESTADIO OLIMPICO (MANGUEIRÃO)

Durante a reunião, foram abordados diversos tópicos, incluindo procedimentos de segurança, coordenação entre equipes. comunicação eficiente e planos de contingência. As discussões visaram não apenas a prevenção de incidentes, mas também a rápida resposta a situações que possam comprometer a ordem e a tranquilidade do evento esportivo.

check

#### **Paysandu Sport Club**

O Paysandu Sport Club reitera seu compromisso com a segurança e o bem-estar de todos os presentes, bem como sua colaboração contínua com as autoridades competentes. As decisões e ações discutidas durante esta reunião operacional refletem o empenho conjunto em proporcionar uma experiência segura e agradável para todos os envolvidos no jogo.

OBJETIVO: A abertura dos portões para o evento está programada para as 13:00, com um procedimento de revista da torcida do Paysandu Sport Club marcado para as 13:00 as 14:00 no Portão B1. Essa antecipação visa assegurar uma entrada ordenada e eficiente dos materiais e instrumentos, permitindo tempo suficiente para a realização de verificações de segurança necessárias.

A gestão do tráfego durante o clássico Re x Pa, marcado para o dia 04/02/2024, será dividida entre a equipe de trânsito do Departamento Estadual de Trânsito (DETRAN) e a equipe da Secretaria Municipal de Mobilidade (SEMOB).

A Avenida Augusto Montenegro estará sob a responsabilidade da equipe do DETRAN, que cuidará da organização e controle do tráfego nessa importante via. Esta equipe garantirá a fluidez do trânsito, implementando medidas para minimizar congestionamentos e assegurar a segurança dos torcedores e demais usuários da via.

Já a equipe da SEMOB será encarregada de gerenciar o tráfego nas proximidades do Estádio Mangueirão, na região conhecida como Transmangueirão. Essa área é estratégica, pois concentra o acesso e a saída de grande parte dos torcedores que se dirigirão ao estádio para assistir ao clássico. A SEMOB implementará planos de mobilidade, sinalizações especiais e outras medidas necessárias para coordenar o fluxo de veículos e pedestres, buscando garantir uma operação segura e eficiente.

Fica registrado em ata de reunião os seguintes portões de acesso ao estádio Olímpico do Pará (Mangueirão)

- Portão B1: Destinado para quem possui ingrcesso de cadeira, ingresso para arquibancada e para aqueles que pertencem à torcida organizada, sujeitos a revista.
- · Portões B2 e B3: Exclusivo para quem possui ingresso de arquibancada.
- · Portão B3: Além dos portadores de ingresso de arquibancada, esse portão parece permitir a entrada de crianças.
- · Portão B4: Reservado para sócios torcedores e pessoas que têm direito a gratuidades.

Leônidas Sodré de Castro - Banpará Curuzu ço: Av. Almirante Barroso, 654, Marco - Belém/PA - CEP: 66093-971

Sede Social - Avenida Nazaré, n°404

Co Sede Náutico - Travesso Deceni

#### Paysandu Sport Club

Registra-se em ata que a Federação Paraense de Futebol não participou da reunião preparatória para o jogo

Fica registrado em ata que a Secretaria de Estado de Saúde Pública (SESPA) estará presente com uma equipe composta por 25 pessoas, incluindo ambulância e médicos.

Registra-se em ata que a torcida organizada do Remo terá sua entrada pelo portão A1, destacando que a revista será conduzida pelo Batalhão de Polícia de Eventos.

Registra-se em ata que é obrigatório que todos os funcionários do clube estejam devidamente trajados com as vestimentas do clube, portando crachá contendo foto, cargo e nome completo com CPF. Destaca-se, ainda, que a listagem completa de todos os funcionários, acompanhada de suas informações, deverá ser enviada à diretoria da Secretaria de Esporte e Lazer (SEEL) com antecedência de 4 horas antes do início do evento. Esta medida visa garantir a segurança do evento, em virtude de casos identificados de pessoas se passando por funcionários, com a finalidade de recolher indevidamente ingressos para práticas de cambismo

A Polícia Militar solicitou que a venda dos ingressos e dos ingressos de estacionamento seja realizada fora da área do estádio, em razão das dificuldades enfrentadas pelos torcedores ao adentrarem ao estádio, começando pelo estacionamento.

Registra-se em ata que o estacionamento será aberto às 12h, e os portões de acesso serão abertos às 13h.

Fica registrado em ata que será estritamente proibida a entrada de pessoas sem ingresso.

Fica registrado em ata que serão disponibilizadas 1400 grades de segurança para garantir a organização e segurança do evento

Registra-se em ata que, atendendo à solicitação da Polícia Militar, será implementada uma melhoria na identificação dos orientadores e supervisores de portão, visando aprimorar a segurança e facilitar o reconhecimento desses profissionais nas dependências do evento.

Registra-se em ata que está previsto um check-list a ser realizado pela Polícia Militar do Pará (PMPA) às 9:00h ao redor do Estádio Olímpico do Pará, com o objetivo de verificar e ajustar as grades de

Sede Social - Avenida Nazaré, nº 404 60 Sede Náutica - Travessa Dom Bosco, nº 13

#### **Paysandu Sport Club**

segurança, visando garantir a adequada preparação e segurança nas imediações do local do evento.

Registra-se em ata que a Guarda Municipal realizará a escolta do Clube do Remo com destino ao Estádio Olímpico do Pará. A saída está programada para ocorrer do Hotel Sagres, localizado na Av. Gov. José Malcher, 2927 - São Brás, às 14:45. Além disso, a escolta da delegação do Paysandu ocorrerá com a saída do ônibus do clube às 15:00, partindo do Estádio Banpará Curuzu, com o suporte do Batalhão Águia.

Registra-se em ata que é de grande responsabilidade garantir a fiscalização dos torcedores encarregados da montagem dos mosaicos no dia designado. Essa medida visa assegurar a correta execução da atividade, a segurança dos envolvidos e a integridade do evento.

Registra-se em ata que, em caso de vitória, o time vencedor e sua torcida devem permanecer no local do estádio por, no mínimo, 20 minutos, a fim de garantir a segurança e facilitar a saída da torcida do time perdedor. Em situações de empate, a torcida do mandante deverá iniciar o processo de saída antes da torcida visitante, seguindo uma ordem coordenada para assegurar a tranquilidade entre os torcedores.

**MURILO COSTA** 

**DIRETOR DE SEGURANCA** 

**ADRIANO ALCANTARA AUXILIAR DE SEGURANCA** 

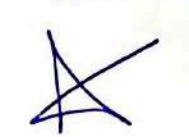

Estádio Leônidas Sodré de Castro - Banpará Curuzu Endereço: Av. Almirante Barroso, 654, Marco - Belém/PA - CEP: 66093-971

Sede Social - Avenida Nazaré, nº 404 6 Sede Náutica - Travessa Dom Bosco, nº 13 Escanear com AltaScanner

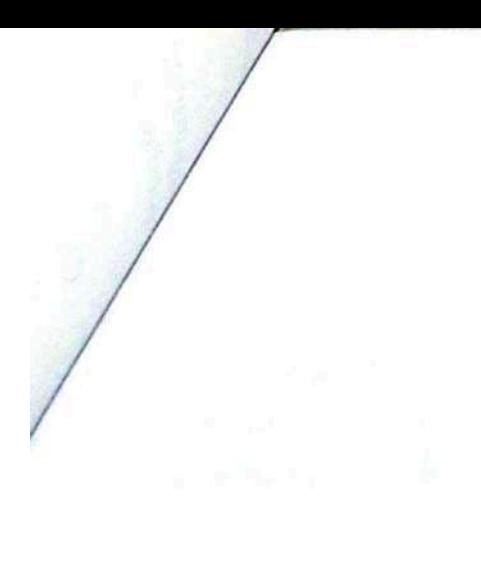

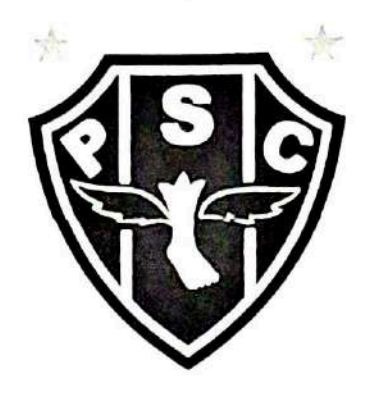

# PARAZÃO BANPARÁ 2024.

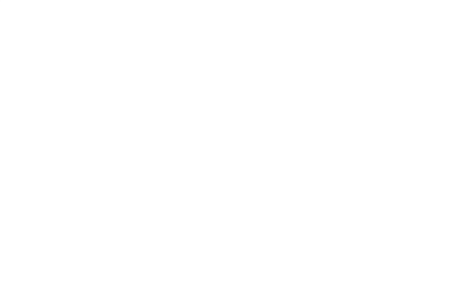

PLANO DE AÇÃO REFERENTE À SEGURANÇA, TRANSPORTE E CONTIGÊNCIAS.

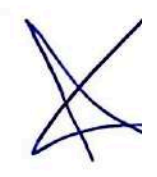

#### PLANO DE AÇÃO Nº 002/2024.

#### Informações Gerais

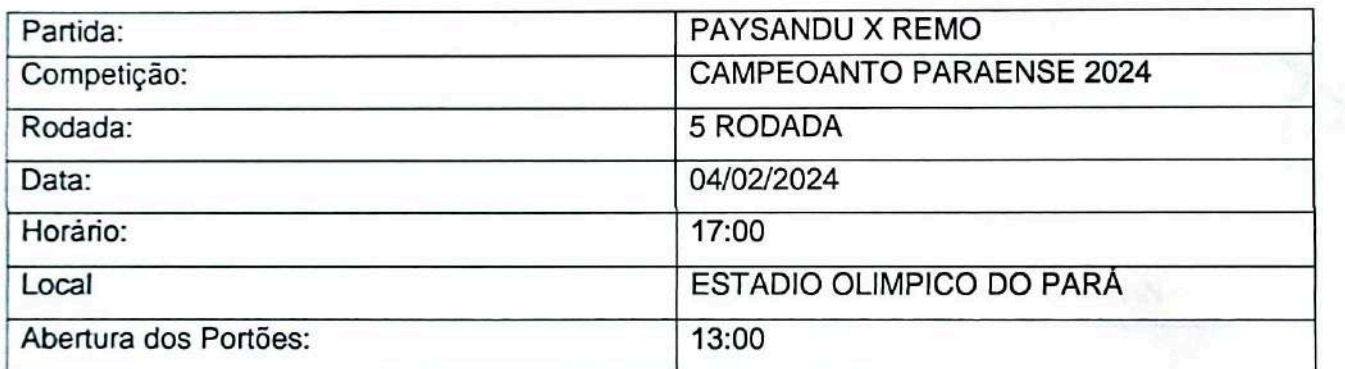

#### Organização do evento

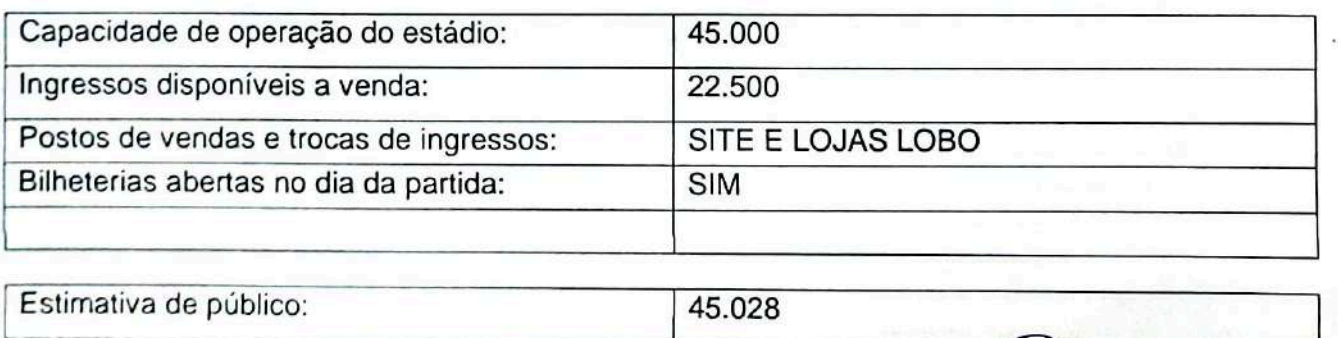

 $\mathbf{1}$ 

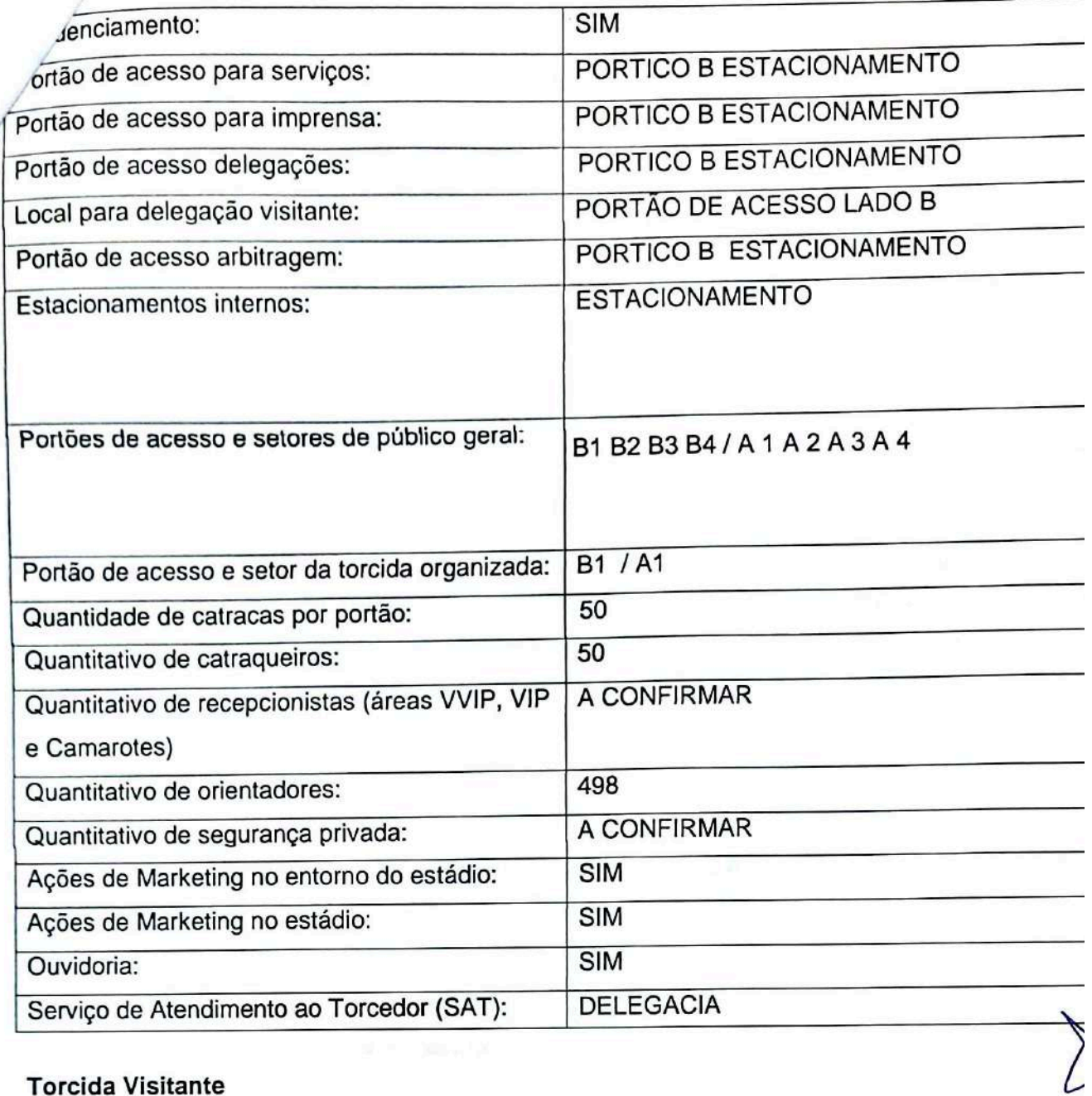

### **Torcida Visitante**

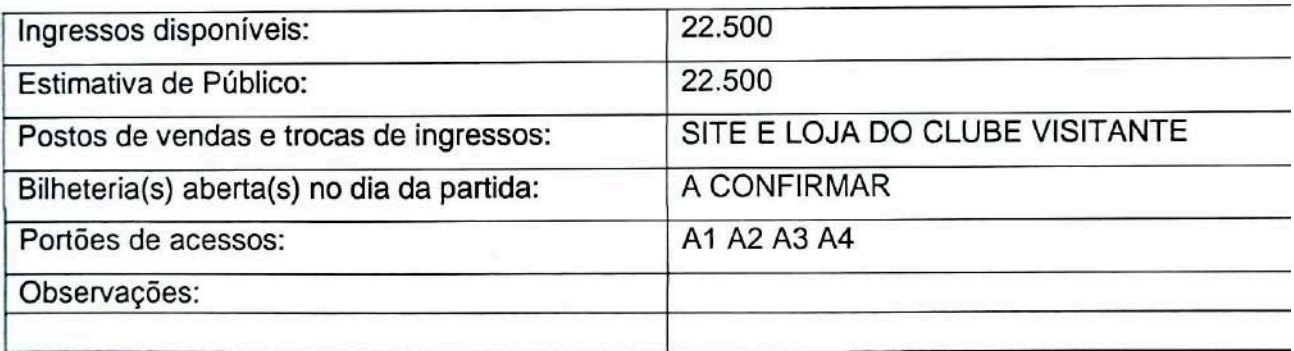

## Federação Estadual

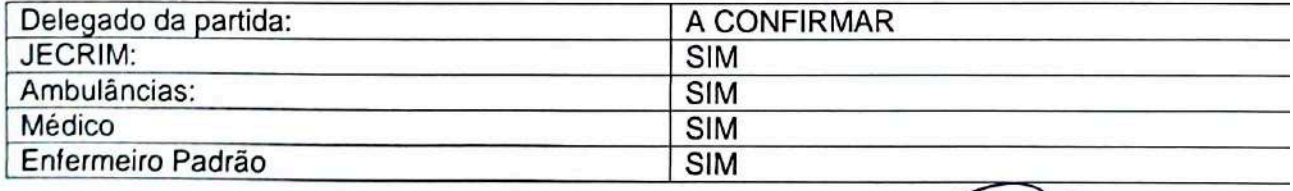

 $\omega$ 

# $\sqrt{a\varsigma\delta}$ es:

## Estádio - Infraestrutura

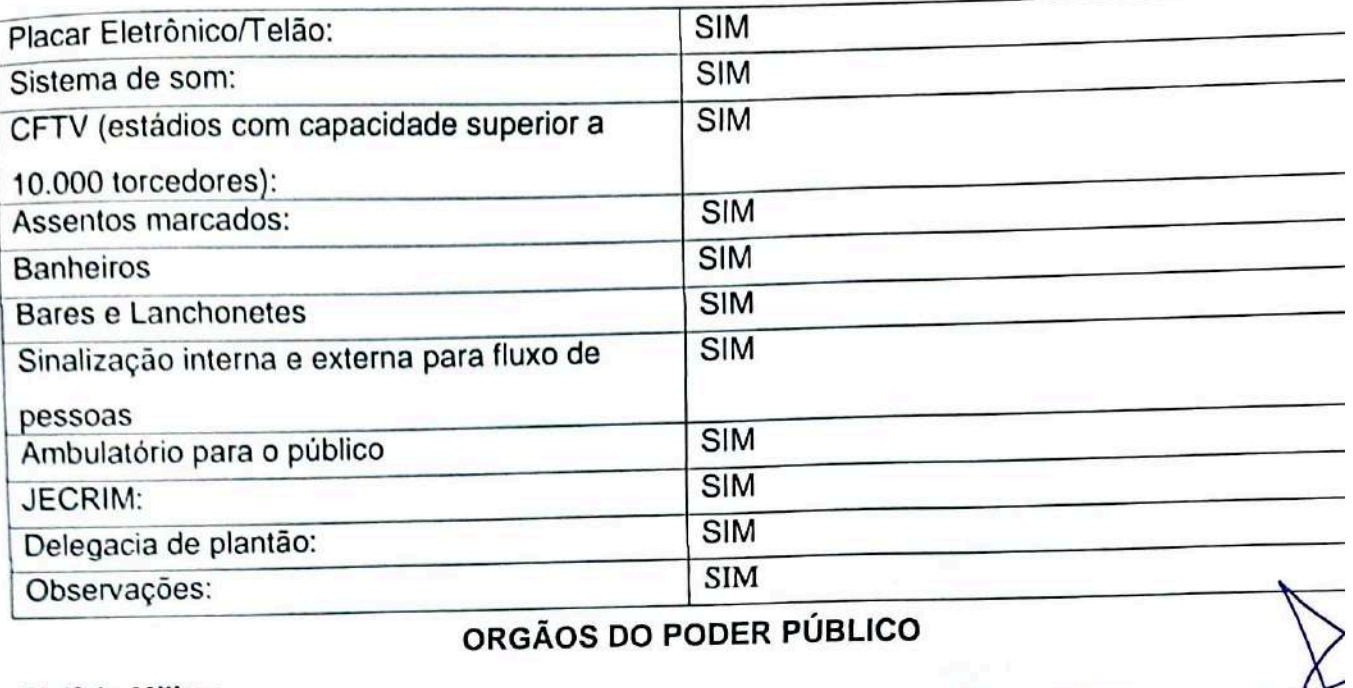

#### ORGÃOS DO PODER PÚBLICO

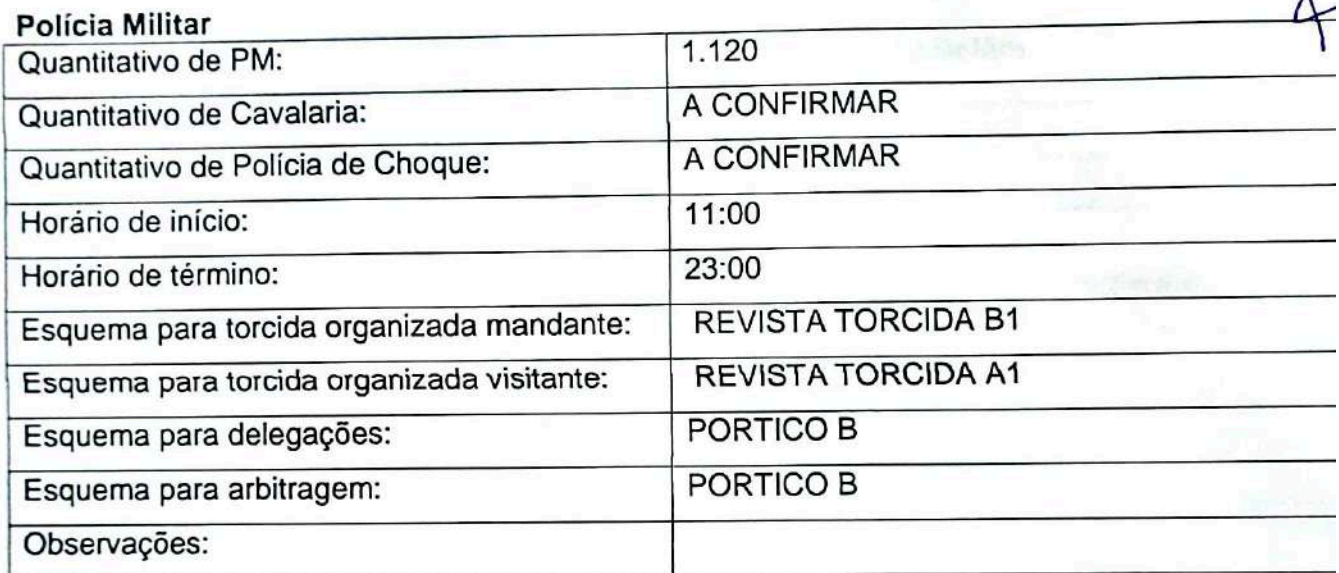

#### Polícia Civil

**CONTRACTOR** 

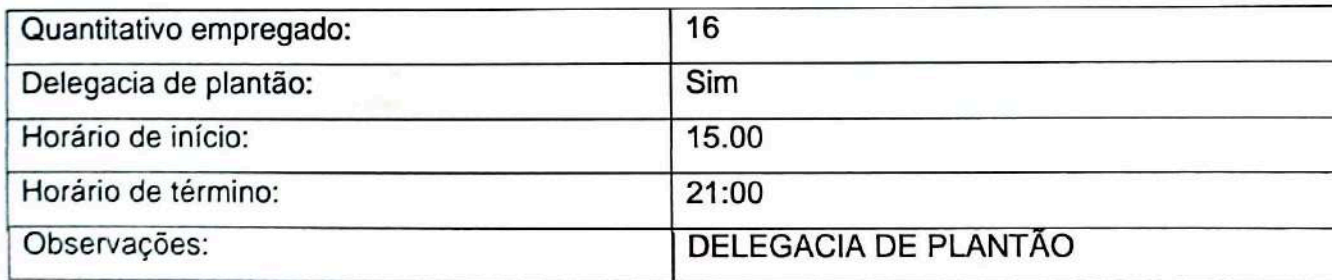

### **Bombeiros militar**

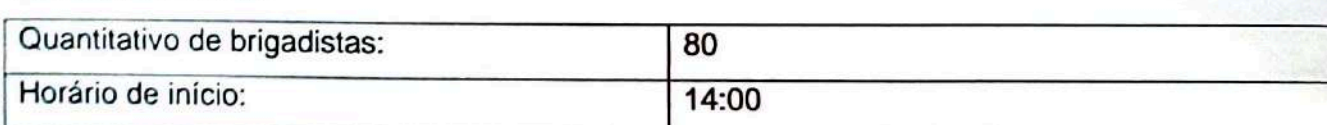

 $\overline{\phantom{a}}$ Escanear com AltaScanner

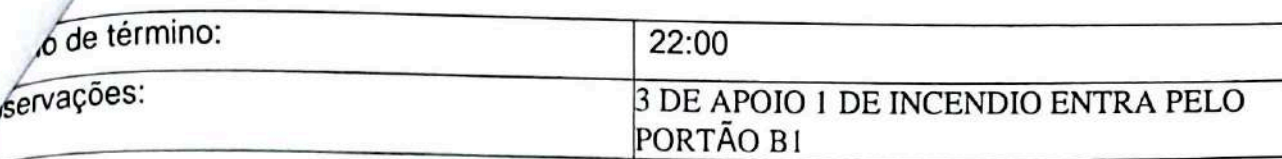

# Guarda Municipal

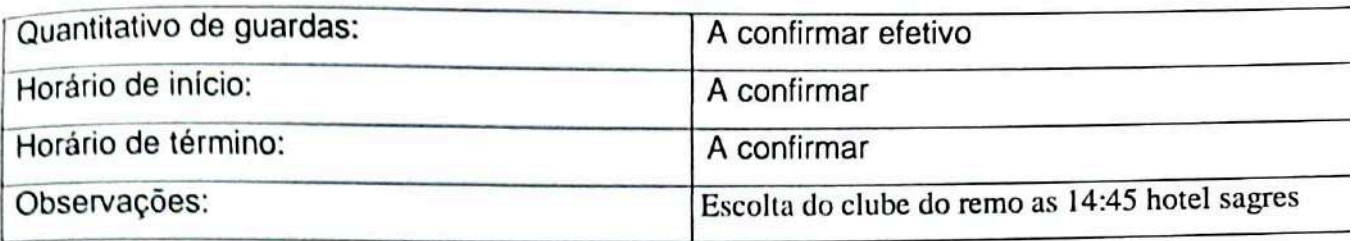

### Companhia de Engenharia de Tráfego (DETRAN)

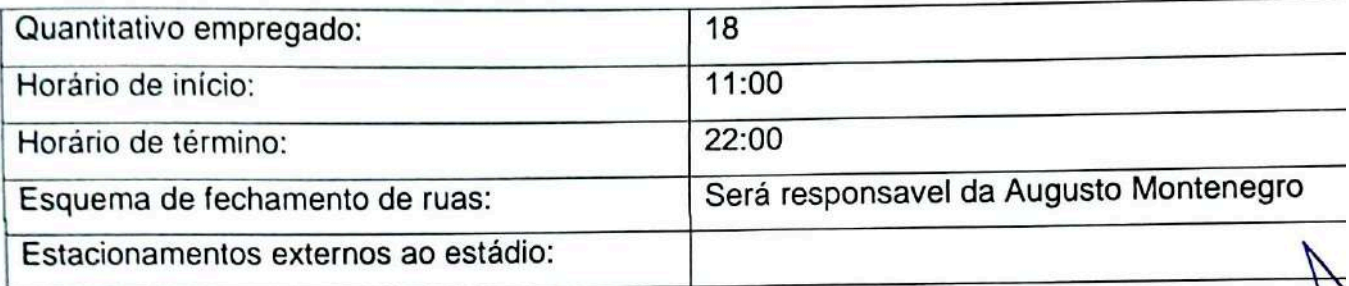

# Semob - Superintendência Executiva de Mobilidade Urbana de Belém

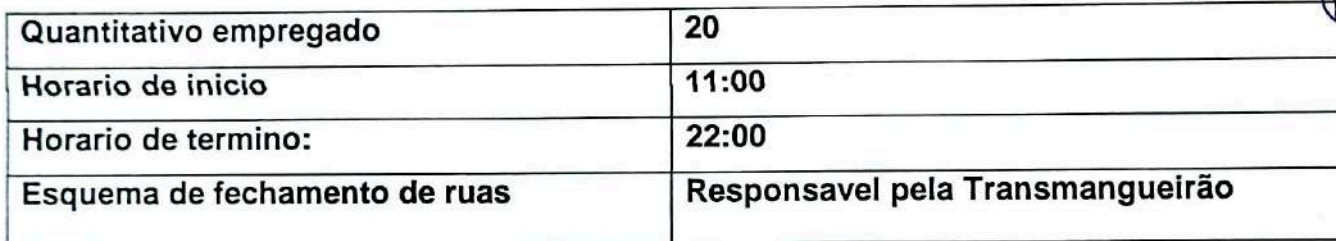

### **Ônibus**

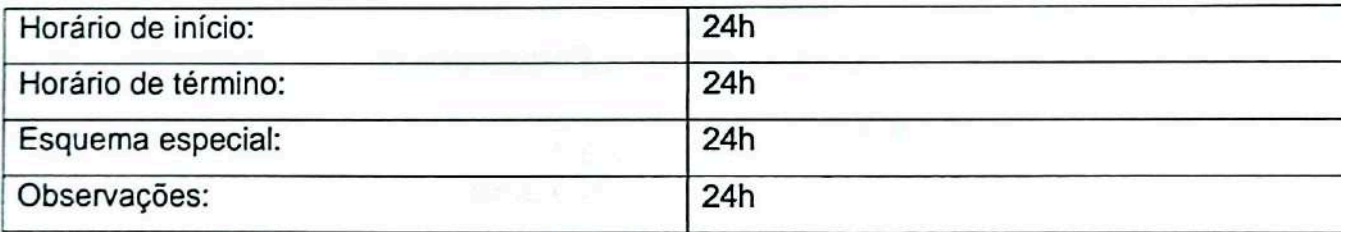

#### Estacionamento externo ao estádio

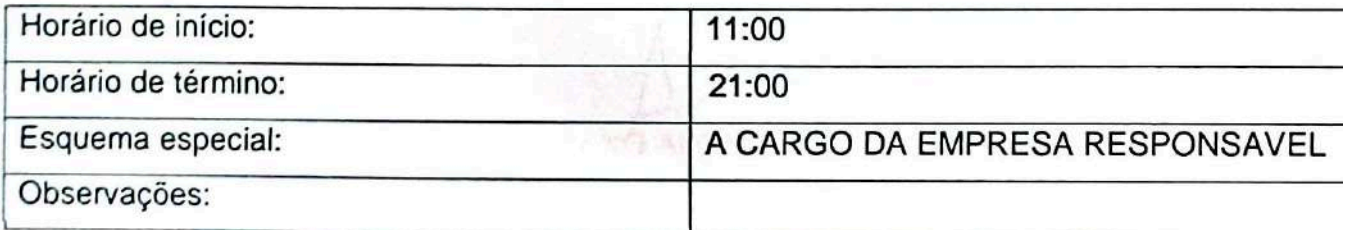

### Vigilância Sanitária

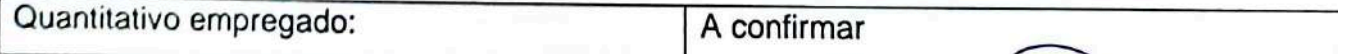

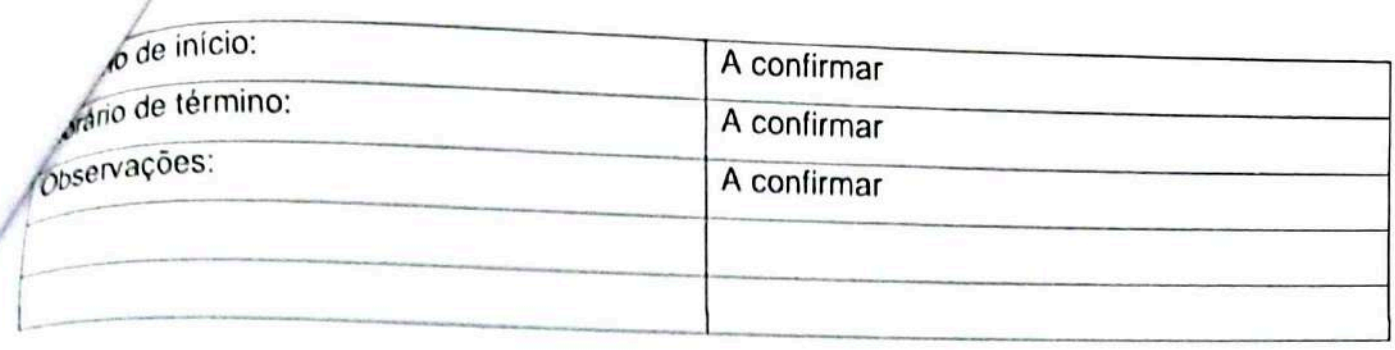

### **JECRIM**

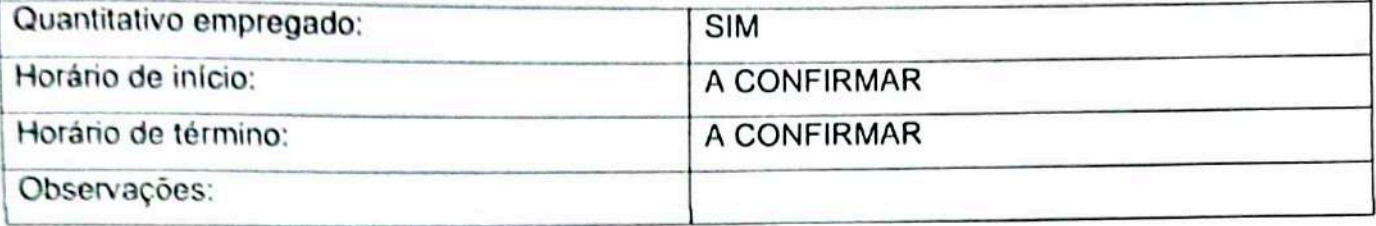

### Ministério Público

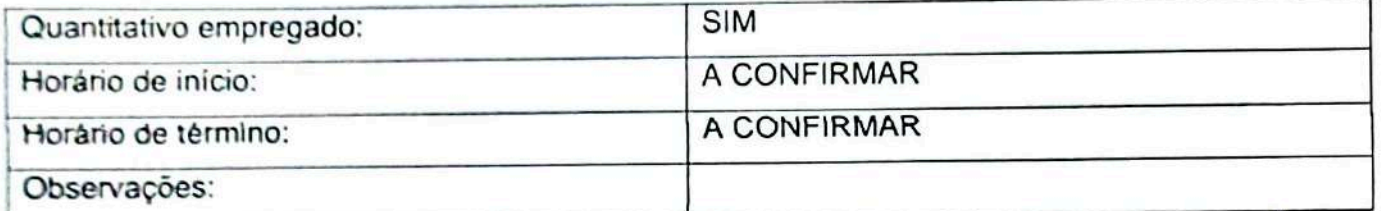

MURILO COSTA<br>DIRETOR DE SEGURANÇA

ADRIANO-ALCANTARA<br>AUXILIAR DE SEGURANÇA